# **Elementary Statistics Using Excel Downloads: Unlock the Power of Data Analysis**

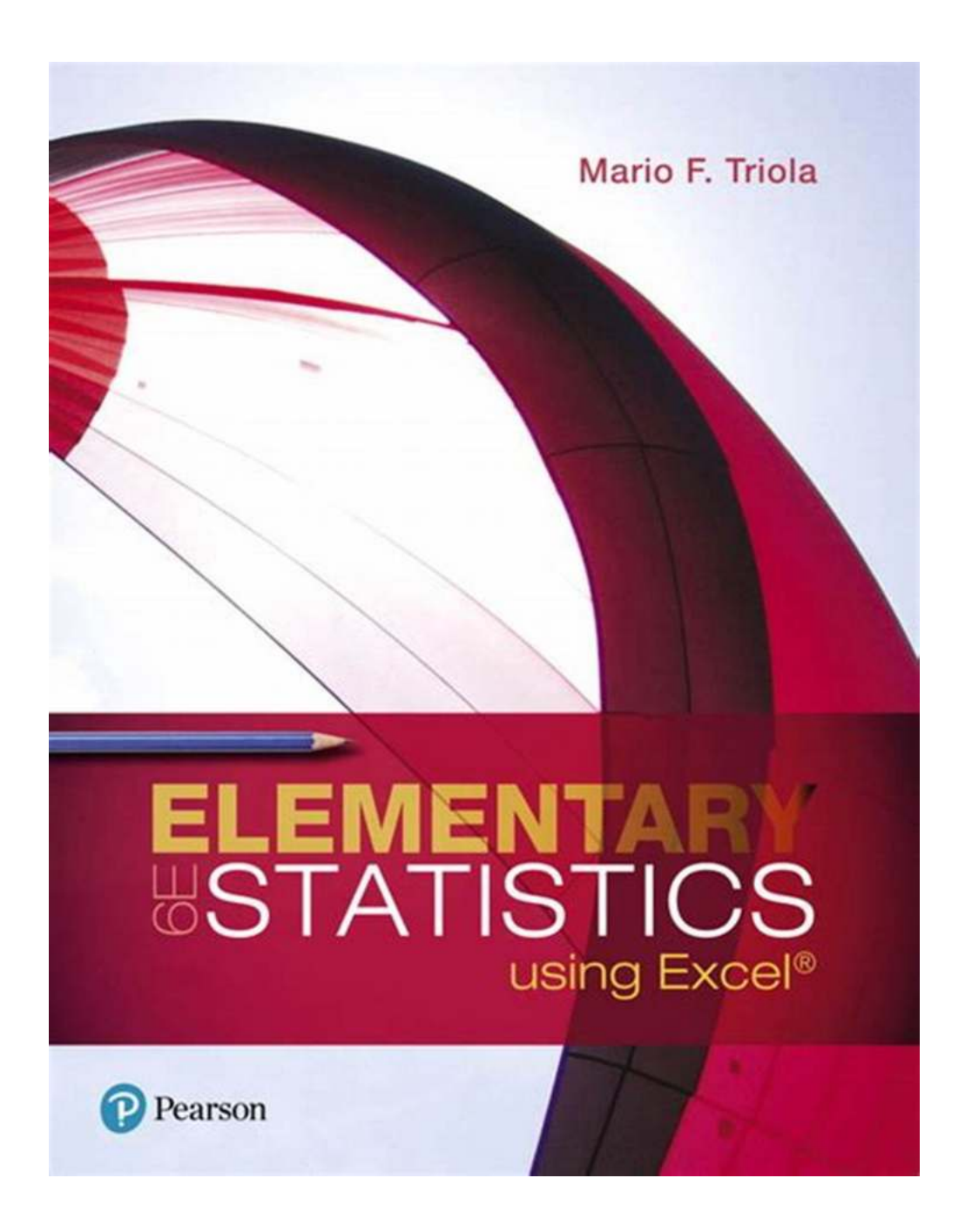

Are you interested in mastering the art of data analysis? Excel, the popular spreadsheet software, can be your key to unlocking the power and insights hidden in raw data. In this article, we will delve deep into elementary statistics

using Excel, exploring the resources available for download and equipping you with the knowledge to make informed decisions based on data.

### **Why Elementary Statistics?**

Elementary statistics provides the foundation for understanding and analyzing data. It helps you comprehend the magic behind numbers, enabling you to make sense of data in various fields such as business, finance, healthcare, and social sciences.

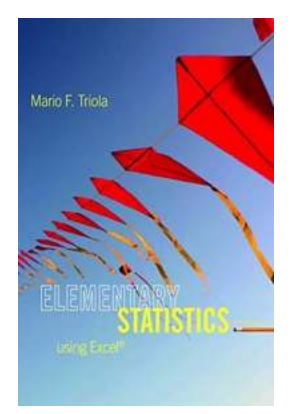

### **[Elementart Statistics Using Excel \(2-downloads\)](http://dl.neutronbyte.com/pdf-file/Wa18oYTP/e/wjkK/OPMw/gQaVo/Elementart-Statistics-Using-Excel-2-downloads.pdf)**

by Mario F. Triola (5th Edition, Kindle Edition)

 $\star \star \star \star$  4.3 out of 5 Language : English File size : 104921 KB Print length : 888 pages

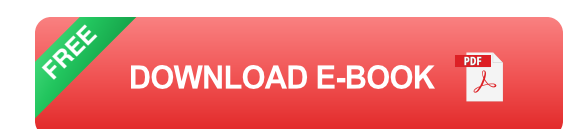

Whether you're an aspiring data analyst, a professional seeking to enhance your analytical skills, or a student looking for additional resources, mastering elementary statistics is essential. It sets the stage for more advanced statistical techniques and empowers you to draw meaningful s from data.

### **Excel: The Powerhouse Software**

Excel, the widely used spreadsheet software, offers a range of tools and functions that facilitate data analysis. Its user-friendly interface and extensive compatibility make it a popular choice for professionals and amateurs alike.

For those venturing into the world of data analysis, Excel provides an accessible platform to perform calculations, generate visualizations, and draw insights from data sets. While there are more specialized software tools available for complex statistical analyses, mastering Excel is a fundamental step towards developing a solid statistical foundation.

### **Elementary Statistics Using Excel Downloads**

There are numerous resources available online to aid in your journey of mastering elementary statistics using Excel. These downloads offer a wealth of knowledge, tutorials, templates, and practice exercises to enhance your understanding and application of statistical concepts.

By leveraging these downloads, you can explore topics such as:

- **Descriptive statistics:** Calculate measures such as mean, median, mode, m. and standard deviation to summarize data.
- **Probability distributions:** Learn about common probability distributions like the normal distribution and apply them to real-world scenarios.
- **Hypothesis testing:** Understand how to formulate hypotheses, conduct tests, and draw s based on statistical significance.
- **Correlation analysis:** Discover how to measure the relationship between  $\mathcal{L}_{\mathcal{A}}$ variables and interpret correlation coefficients.
- **Regression analysis:** Explore the concept of regression and its applications in predicting outcomes and exploring relationships.

### **The Benefits of Downloadable Resources**

Utilizing downloadable resources for elementary statistics using Excel can significantly enhance your learning experience. These resources often provide step-by-step guides, real-life examples, and exercises to practice your skills.

Some of the benefits of using downloadable resources include:

- **Convenience:** Access the materials at your own pace, anytime and anywhere.
- **Hands-on learning:** Engage in practical exercises to reinforce your  $\mathbf{u}$ understanding of statistical concepts.
- **Visual aids:** Benefit from charts, graphs, and visual representations to grasp complex ideas.
- **Application-focused:** Apply statistical techniques to real-world scenarios, preparing you for practical applications.

With a simple Google search, you can find an abundance of websites offering free or paid downloads for elementary statistics using Excel. Be sure to evaluate the credibility and reliability of the sources before proceeding.

Elementary statistics using Excel opens doors to a world of opportunities in data analysis. Mastering this fundamental knowledge equips you with the ability to extract insights, solve problems, and make informed decisions based on data.

By exploring the various downloadable resources available, you can enhance your understanding of statistical concepts and sharpen your Excel skills. Remember to practice regularly and apply your knowledge to real-world scenarios to truly harness the power of data analysis.

So, what are you waiting for? Embrace the world of elementary statistics using Excel downloads, and unlock your potential in the realm of data analysis.

# Mario F. Triola

### **[Elementart Statistics Using Excel \(2-downloads\)](http://dl.neutronbyte.com/pdf-file/Wa18oYTP/e/wjkK/OPMw/gQaVo/Elementart-Statistics-Using-Excel-2-downloads.pdf)**

by Mario F. Triola (5th Edition, Kindle Edition) \*\*\*\*\* 4.3 out of 5 Language : English File size : 104921 KB Print length : 888 pages

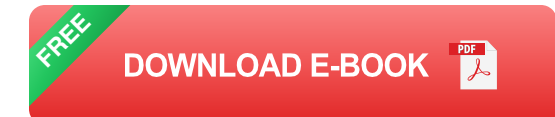

From SAT scores to job search methods, statistics influences and shapes the world around us. Marty Triola's text continues to be the bestseller because it helps students understand the relationship between statistics and the world, bringing life to the theory and methods. Elementary StatisticsUsing Excel raises the bar with every edition by incorporating an unprecedented amount of real and interesting data that will help instructors connect with students today, and help them connect statistics to their daily lives. The Fifth Edition contains more than 1,800 exercises, 89% of which use real data and 85% of which are new. Hundreds of examples are included, 91% of which use real data and 84% of which are new.

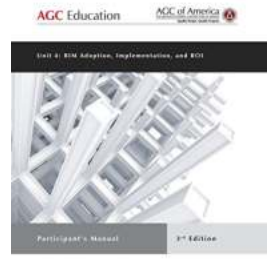

**BIM** CM-BIM

## **[The Ultimate Guide to Mastering Bim Adoption](https://bookishfables.com/The%20Ultimate%20Guide%20to%20Mastering%20Bim%20Adoption%20and%20Maximizing%20ROI%20-%20Bim%20Adoption%20Implementation%20And%20Roi%20Instructor%20Guide%203rd%20Edition.pdf) and Maximizing ROI - Bim Adoption Implementation And Roi Instructor Guide 3rd Edition**

Welcome to the third edition of the Bim Adoption Implementation And Roi Instructor Guide! In this comprehensive guide, we will delve into the world of Bim (Building...

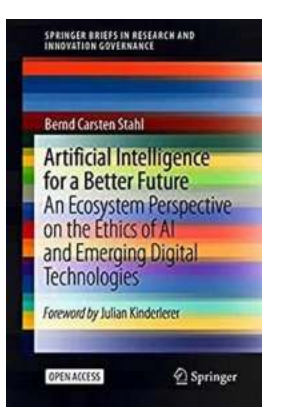

# **[An Ecosystem Perspective On The Ethics Of AI](https://bookishfables.com/An%20Ecosystem%20Perspective%20On%20The%20Ethics%20Of%20AI%20And%20Emerging%20Digital%20Technologies.pdf) And Emerging Digital Technologies**

We are living in a time of rapid technological advancement, with artificial intelligence (AI) and emerging digital technologies revolutionizing the way we live and...

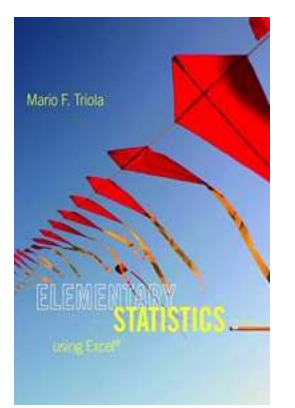

# **[Elementary Statistics Using Excel Downloads:](https://bookishfables.com/Elementary%20Statistics%20Using%20Excel%20Downloads%20Unlock%20the%20Power%20of%20Data%20Analysis.pdf?k=Y1EyOXM0Z2p5ckxNNENGT0RRQzVRMHJ6b0RGUE1LWG1sOVpXaW5kblFFVlVwY05pMFRJZm1LY3lZUlZ4RWJ1Zw==:f4) Unlock the Power of Data Analysis**

Are you interested in mastering the art of data analysis? Excel, the popular spreadsheet software, can be your key to unlocking the power and insights hidden in raw data....

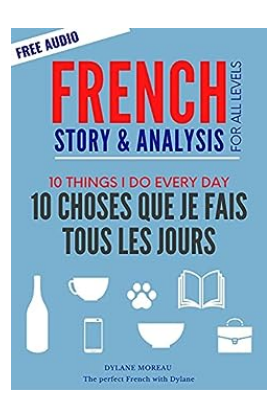

# **[French Story: 10 Choses Que Je Fais Tous Les](https://bookishfables.com/French%20Story%2010%20Choses%20Que%20Je%20Fais%20Tous%20Les%20Jours%20-%2010%20Things%20I%20Do%20Every%20Day.pdf) Jours - 10 Things I Do Every Day**

Living in France offers a unique cultural experience. From the delicious cuisine to the breathtaking landscapes, it truly is a beautiful country. Today, I want to take you...

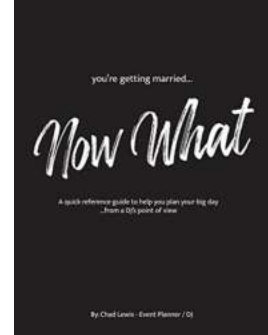

# **[A Quick Reference Guide To Planning Your](https://bookishfables.com/A%20Quick%20Reference%20Guide%20To%20Planning%20Your%20Dream%20Wedding.pdf?k=TVJBNE52ZW53bURxeDg2ajZkTVBYSXVFZktBanRIQk5BNER1dCtYbWNzcW9MQ0FVZDdCTkUxVkNmdXd6N1VtaFMvdDRIbCs1NGV6MXVrbHAxWjAwNGZxU1NJVlByanUyWTg0end3TmZvazF4UmYyQ3F0TjdNOFY1UDhGR2NESWE=:f4) Dream Wedding**

Congratulations! You're engaged and ready to embark on one of the most exciting journeys of your life - planning your dream wedding. With so many details to consider and...

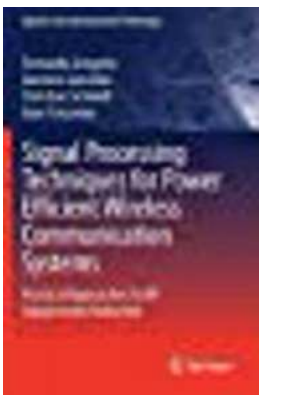

# **[Practical Approaches for RF Impairments](https://bookishfables.com/Practical%20Approaches%20for%20RF%20Impairments%20Reduction%20in%20Signals%20and%20Communication.pdf?k=cXdreHNNNmw0Y2c3VEFHYzV1bHRnN0wveGJoUk1ML2lQa1c2VFhnVXJqVW4zVm03dDl3TjNYWjliT2tmVzVyMXlWYzgycnJrcERKdWdVQzdQWnlVajJkakEybWxNQkRyaVF6RTZSVzFkYWloelJqdDF1U1ZWM21sME1ZRnhSWkpYR3k0NTU0NVlmRW1sdUh2cSt2QmNpdkpZMFMrVisvNjk0cU8xbWxIMm9GeGtCaHdjZ2pHV05XcGc5eDNpaytBQmsrc1NkN1RhTmdwMEo2RVRIcXVyZDE4TzN3VVpQdlY1QjN0T0JBOEhtUT0=:f4) Reduction in Signals and Communication**

Radio Frequency (RF) impairments can significantly affect the performance and reliability of wireless communication systems. These impairments can arise due to...

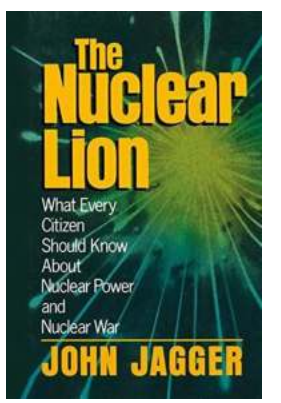

### **[What Every Citizen Should Know About Nuclear](https://bookishfables.com/What%20Every%20Citizen%20Should%20Know%20About%20Nuclear%20Power%20And%20Nuclear%20War.pdf?k=TzUvb1lpLzRGZzAzQ2paanIyUHpBakNYTlNKTEdGbHdMK1dwem00RVV5MlR5RUtjamZtZ1VaNy9GNWYyTXdIczJOY2ZpRDI2dmlZUFEzdlJqWU9idlBwWjBESDlPSzNGaGNWL0Q0bStOWXJ0RHNsRlFZZHZLcFpibW5XaHhVSFU=:f4) Power And Nuclear War**

As citizens of the world, it is essential to be informed about the complex and potentially catastrophic issues of nuclear power and nuclear war. These...

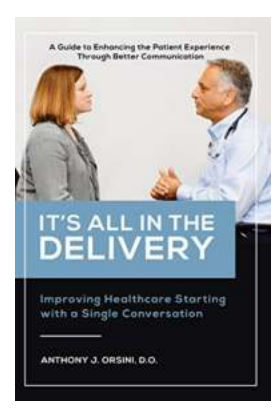

# **[It All In The Delivery | The Key to Successful](https://bookishfables.com/It%20All%20In%20The%20Delivery%20%20The%20Key%20to%20Successful%20Communication.pdf?k=MUZRMGY4SVExd3UxdVVHdS9vSXJFSmlXbnFRZHppazVhVHNENzZid1d3NXNnUkFaaUlCVGdrS21MQUFmRG5PS3ZSSGJwa0RXTFhSUDlCWkgySzNkUnFUODBNcVpTdk1jV3BmOEZ4a1VTclB4TjRZMnJBRXo4TzlUS1hTYUFJeFo=:f4) Communication**

When it comes to effective communication, it's not just about what you say, but how you say it. The way we deliver our message plays a crucial role in how it is received and...